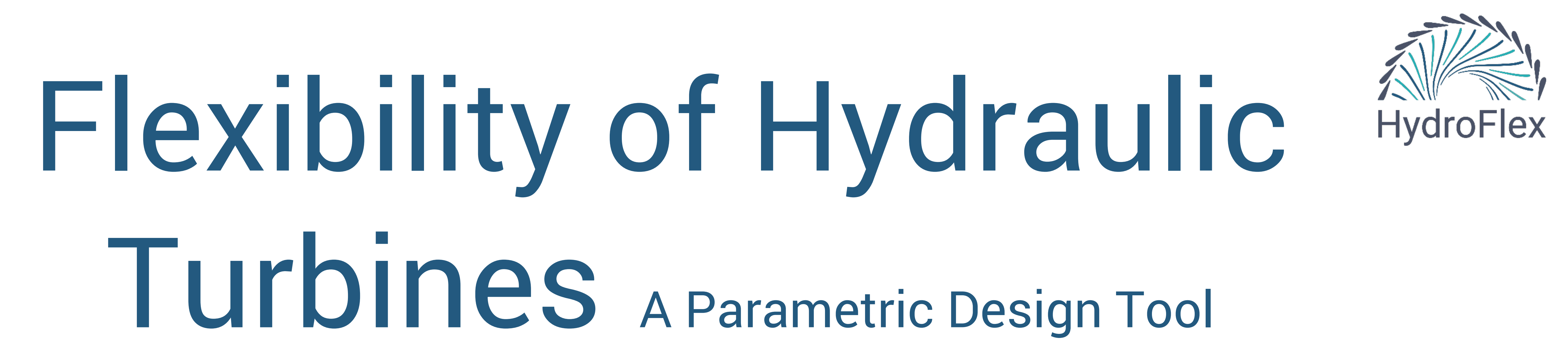

This project has received funding from the European Union's Horizon 2020 research and innovation programme under grant agreement No 764011.

EDRMedeso 15 Mai 2019

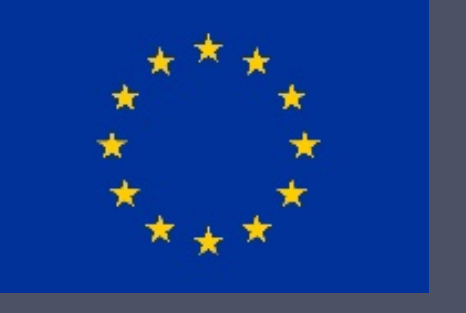

## **Intro**

If hydropower shall fit in the energy mix of tomorrow, with ever increasing elements of highly intermittent energy sources such as solar and wind, **new turbine designs** must be developed to operate with very **high flexibility** and at **higher efficiency.** In HydroFlex WP3 Task 3.2, the ANSYS software package will be used to develop a **multi-parametric design tool** for automatic optimization of a design that shall meet these requirements. This work is lead by EDRMedeso.

## The design tool consists of:

- 1. Matlab code for initial design with corresponding geometry files.
- 2. Computational Fluid Dynamics (CFD) simulations in **ANSYS CFX**.
- 3. Finite Element analysis (FEA) in **ANSYS Mechanical**.

*Figure: Example design from Matlab Design code* **TurboPARAMETRIC**

The parametric design tool will be built around the system simulation and **design optimization tool** called **ANSYS OptiSLang**, utilizing the multiparametric modeling capabilities of **ANSYS Workbench**.

- performs variable speed design simulations for optimizing the turbine efficiency based on flow simulations
- adjusts the structural strength of the runner blades to allow for high ramping rates and many start/stops.

The Matlab design code exports geometry files for ANSYS. **Exact same geometry** will be used by the CFD and FE analyses **in the optimization loop.** 

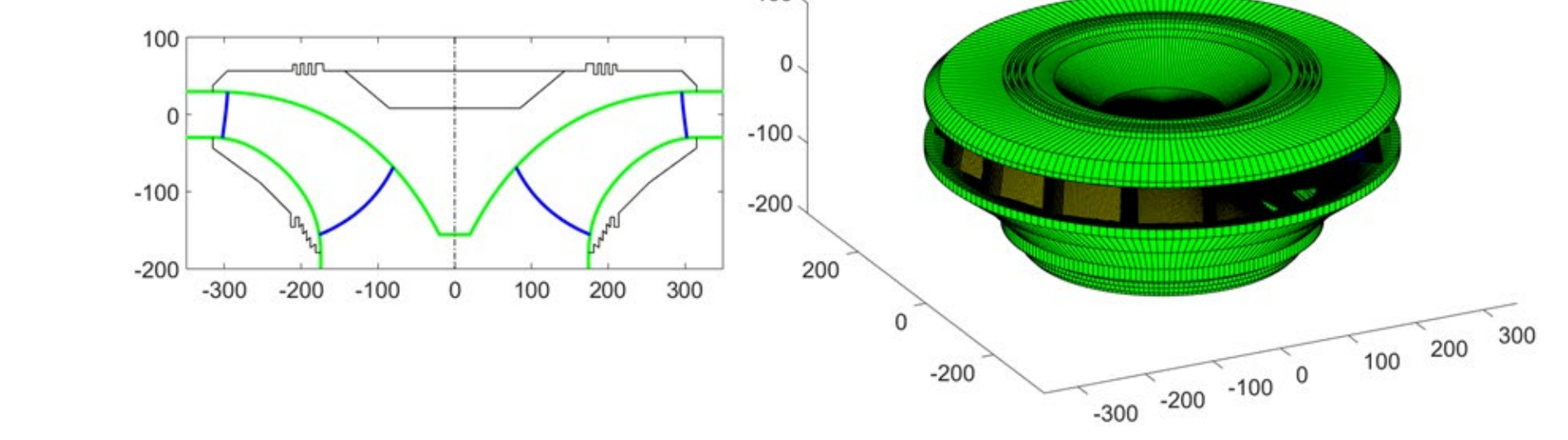

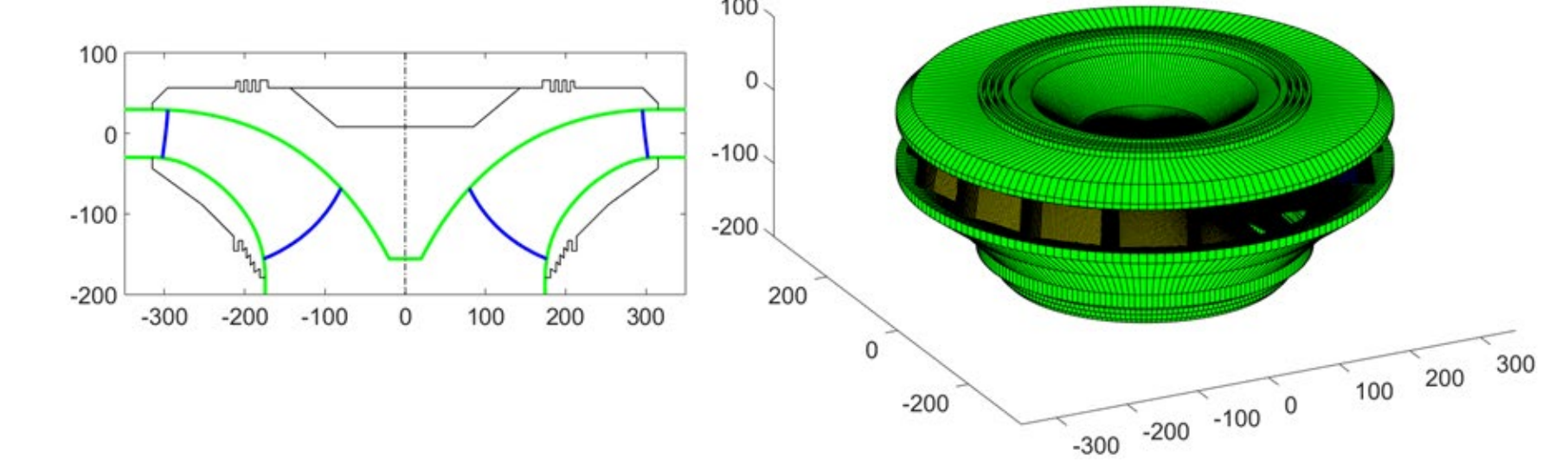

The first version of the parametric design tool consists of separate systems for CFD and FEA. The final version will see a single analysis system combining CFD and FEA by using load from CFD calculation, that:

Multi-parametric setup in ANSYS OptiSLang includes a top level optimization loop set to fine tune the design based on certain optimization criteria.

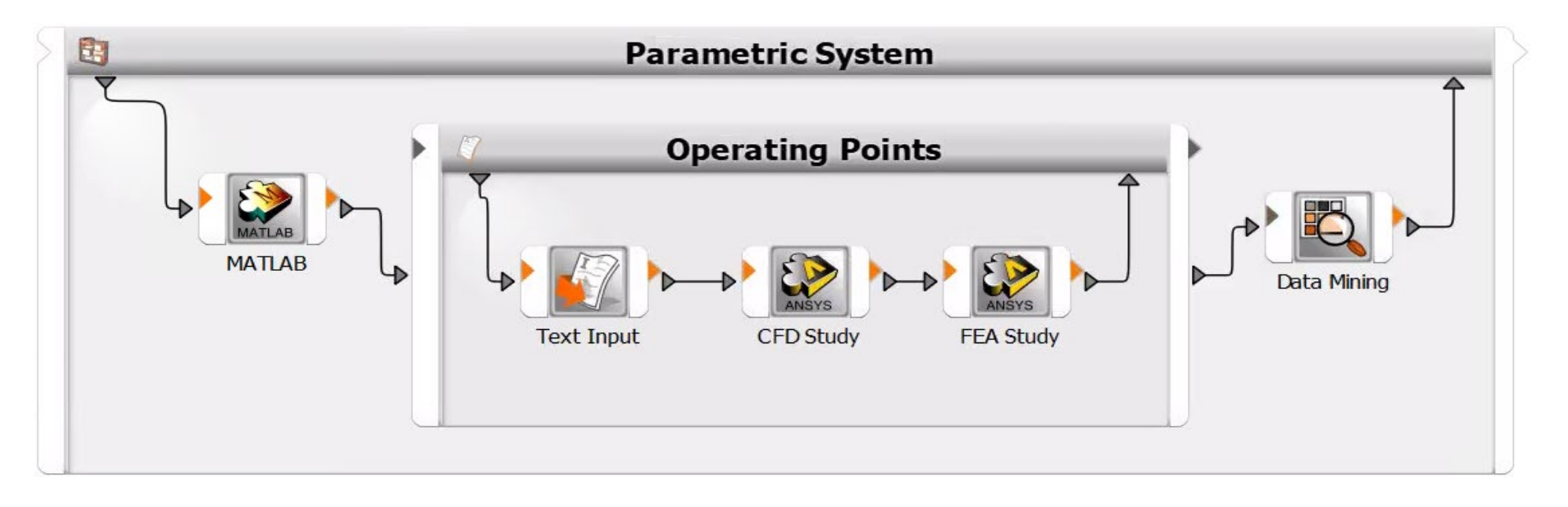

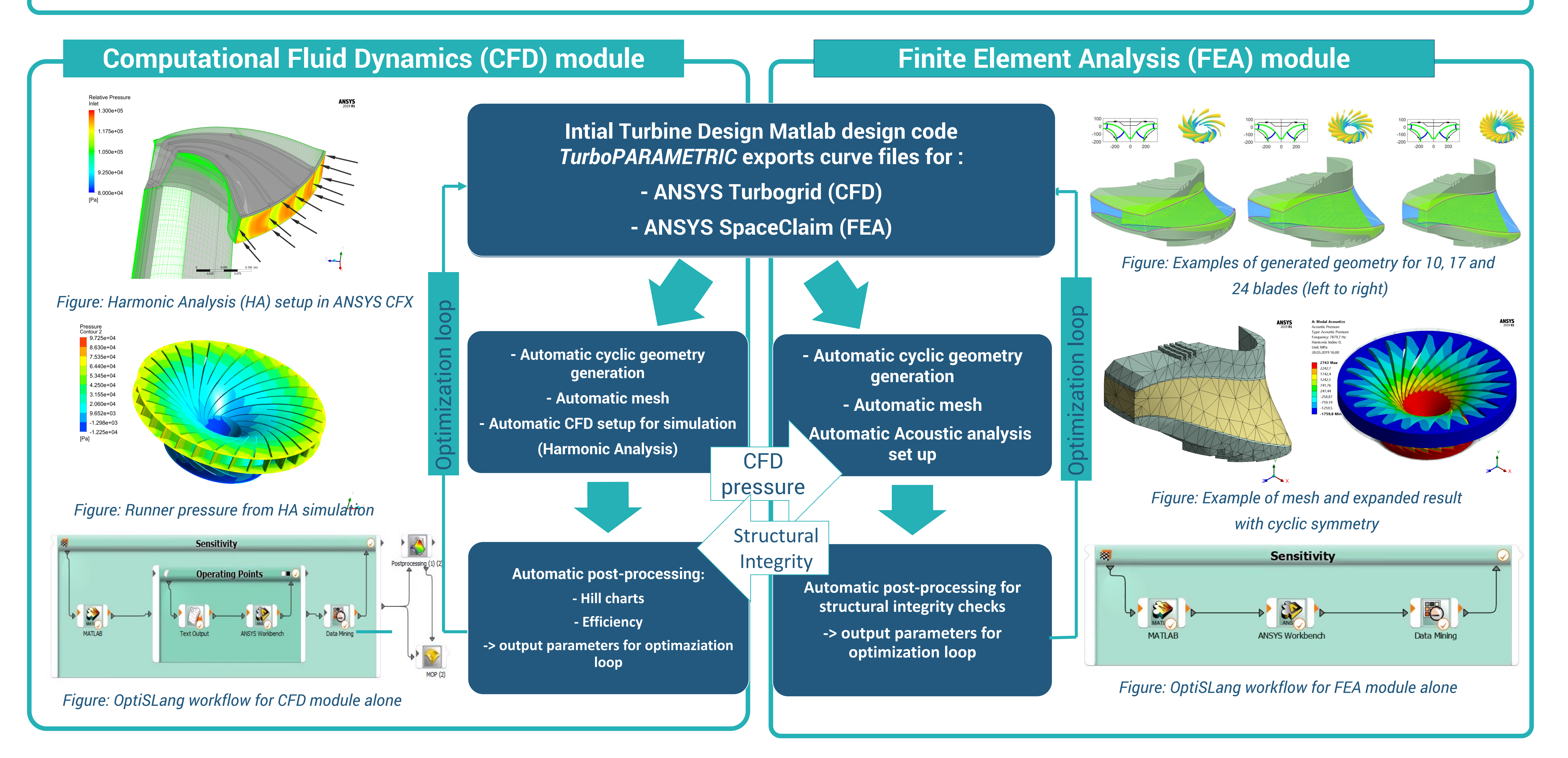

- Typical criteria may be highest possible efficiency and thinnest possible blades.
- Turbine parts to be optimized include the stay vane, guide vane and runner as well as an innovative guide vane system located in the draft tube.

*Figure: Preliminary suggestion of workflow combining CFD and FEA*

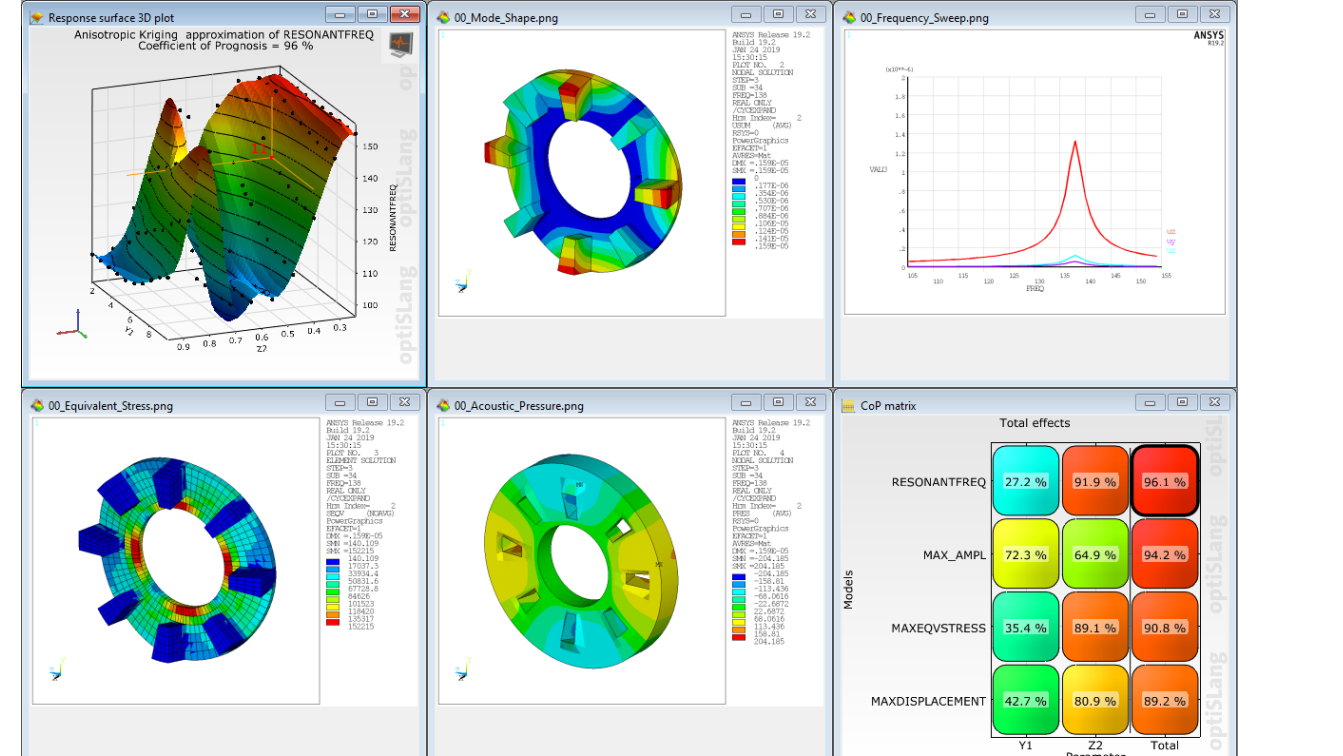

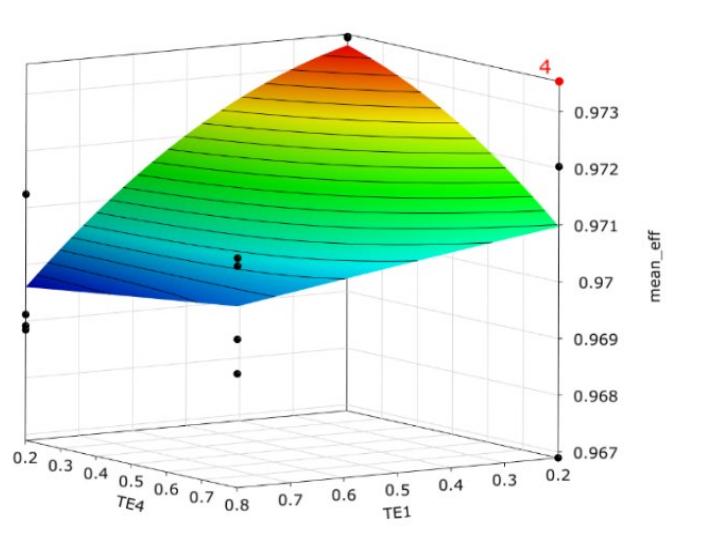

*Figure: Example of typical sensitivity analysis result for OptiSlang*

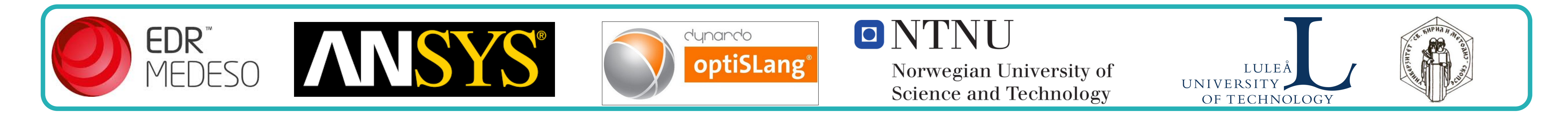